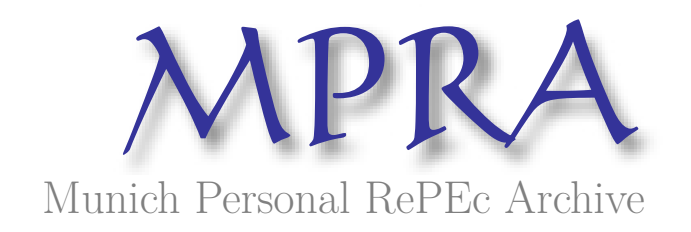

# **Regression Anatomy, Revealed**

Filoso, Valerio

University of Naples "Federico II"

10 June 2010

Online at https://mpra.ub.uni-muenchen.de/23224/ MPRA Paper No. 23224, posted 12 Jun 2010 02:58 UTC The Stata Journal  $(yyyy)$  vv, Number ii, pp. 1–12

## Regression Anatomy, Revealed

Valerio Filoso Department of Economics University of Naples "Federico II" Naples, Italy filoso@unina.it

Abstract. This paper presents a command, reganat, which implements graphically the method of regression anatomy as described by Angrist and Pischke (2009). This tool can help the analyst in the validation of linear models, since it produces a bi-dimensional scatterplot obtained under the control of other covariates.

Keywords: reganat, Regression anatomy, Frisch-Waugh-Lovell theorem.

JEL Codes: C5, C51, C3, C52.

Disclaimer: The final version of this paper has been submitted to the Stata Journal.

## 1 Inside the black box

In the case of a linear bivariate model of the type

 $y_i = \alpha + \beta x_i + \varepsilon_i$ 

the OLS estimator for  $\beta$  has the known simple expression

$$
\beta = \frac{\sum_{i}^{n} (x_i - \overline{x}) (y_i - \overline{y})}{\sum_{i}^{n} (x_i - \overline{x})^2} = \frac{\text{cov}(y_i, x_i)}{\text{var}(x_i)}.
$$

In the context of such a simple regression framework, a scatterplot can be a useful graphical device during the process of model building to detect, for instance, the presence of nonlinearities or anomalous data.

When the model includes more than a single independent variable, the simple formula for the estimation of  $\beta$  breaks up and a bivariate scatterplot between the dependent variable and a variable of interest is not informative anymore since the regressors need not to be orthogonal among them. Consequently, most econometrics textbooks limit themselves to providing the formula for the  $\beta$  vector of the type

$$
\beta = \left( X'X \right)^{-1} X'y.
$$

Although compact and easy to remember, this formulation is a sort black box, since it hardly reveals anything about what really happens during the estimation of a multivariate OLS model. Furthermore, the link between the  $\beta$  and the moments of the data distribution disappear buried in the intricacies of matrix algebra.

⃝c yyyy StataCorp LP st0001

Luckily, an enlightening interpretation of the  $\beta$ 's in the multivariate case exists and has relevant interpreting power. It was originally formulated more than seventy years ago by Frisch and Waugh (1933), revived by Lovell (1963), and recently brought to a new life by Angrist and Pischke (2009) under the catchy phrase regression anatomy. According to this result, given a model with K independent variables, the coefficient  $\beta$ for the k-th variable can be written as

$$
\beta_k = \frac{\text{cov}(y_i, \tilde{x}_i^k)}{\text{var}(\tilde{x}_i^k)}
$$

where  $\tilde{x}_i^k$  is the residual obtained by regressing  $x_i^k$  on all remaining  $K-1$  independent variables.

The results is striking since it establishes the possibility of breaking a multivariate model with  $K$  independent variables into  $K$  bivariate models and also sheds light into the machinery of multivariate OLS. This property of OLS does not depend on the underlying Data Generating Process or on its causal interpretation: it is a mechanical property of the estimator which holds because of the algebra behind it.

For example, the regression anatomy theorem makes transparent the case of the so called problem of multicollinearity. In a multivariate model with two variables which are highly linearly related, our theorem states that for a variable to have a significant  $\beta$  it must retain explicative power after the other independent variables have been partialled out. Obviously, this is not likely to happen in a multicollinear model as the most part of variability is between the regressors and not between the residual variable  $\tilde{x}_i^k$  and the dependent variable y.

While this theorem is widely known as a standard result of the matrix algebra of the OLS model, its practical relevance in the modeling process has been overlooked, Davidson and MacKinnon (1993) say, most probably because the original articles had a limited scope, but they nonetheless tackled a very general problem. Hopefully, the introduction of a Stata command which implements it will help spreading its use in econometric practice.

## 2 The theorem

The regression anatomy is an application of the Frisch-Waugh-Lovell theorem about the relationship between the OLS estimator and any vertical partitioning of the data matrix X. The theorem applies to any regression model with two or more independent variables which can be partitioned in two groups

$$
y = X_1'\beta_1 + X_2'\beta_2 + r.\tag{1}
$$

Consider the general OLS model  $y = X'\beta + e$ , with  $X_{N,K}$ . Next, partition the X matrix in the following way: let  $X_1$  be a  $N \times K_1$  matrix and  $X_2$  be a  $N \times K_2$  matrix, with  $K = K_1 + K_2$ . It follows that  $X = [X_1 X_2]$ . Let us now consider the model

$$
M_1 y = M_1 X_2 \beta_2 + e \tag{2}
$$

where  $M_1$  is the matrix projecting off the subspace spanned by the columns of  $X_1$ . In this formulation, y and the  $K_2$  columns of  $X_2$  are regressed on  $X_1$ ; then, the vector of residuals  $M_1y$  is regressed on the matrix of residuals  $M_1X_2$ . The Frisch-Waugh-Lovell theorem states that the  $\beta$ 's calculated for the model (2) are identical to those calculated for the model (1). A complete proof can be found in advanced econometrics textbooks like Davidson and MacKinnon (1993, p. 19–24) or Ruud (2000, p. 54–60), but for the sake of simplicity and relevance to our Stata command reganat, here we limit ourself to a simple expansion of the proof provided in Angrist and Pischke (2009) restricted to the case in which  $X_{N,K}$ ,  $K_1 = 1$  and  $K_2 = K - 1$ .

Theorem 1 (Regression anatomy) Given the regression model

$$
y_i = \beta_0 + \beta_1 x_{1i} + \ldots + \beta_k x_{ki} + \ldots + \beta_K x_{Ki} + e_i \tag{3}
$$

and an auxiliary regression in which the variable  $x_{ki}$  is regressed on all the remaining independent variables

$$
x_{ki} = \gamma_0 + \gamma_1 x_{1i} + \ldots + \gamma_{k-1} x_{k-1i} + \gamma_{k+1} x_{k+1i} + \ldots + \gamma_K x_{Ki} + f_i \tag{4}
$$

with  $\tilde{x}_{ki} = x_{ki} - \hat{x}_{ki}$  being the residual for the auxiliary regression, the parameter  $\beta_k$  can be written as

$$
\beta_k = \frac{\text{cov}(y_i, \tilde{x}_{ki})}{\text{var}(\tilde{x}_{ki})} \tag{5}
$$

**Proof.** To prove the theorem, plug (3) and the residual  $\tilde{x}_{ki}$  from (4) into the covariance  $cov(y_i, \tilde{x}_{ki})$  from (5) and obtain

$$
\beta_k = \frac{\text{cov}(\beta_0 + \beta_1 x_{1i} + \dots + \beta_k x_{ki} + \dots + \beta_K x_{Ki} + e_i, \tilde{x}_{ki})}{\text{var}(\tilde{x}_{ki})}
$$
  
= 
$$
\frac{\text{cov}(\beta_0 + \beta_1 x_{1i} + \dots + \beta_k x_{ki} + \dots + \beta_K x_{Ki} + e_i, f_i)}{\text{var}(f_i)}
$$
(6)

- 1. Since by construction  $E[f_i] = 0$ , it follows that the term  $\beta_0 E[f_i] = 0$ .
- 2. Since  $f_i$  is a linear combination of all the independent variables with the exception of  $x_{ki}$ , it must be that

$$
\beta_1 E[f_i x_{1i}] = \ldots = \beta_{k-1} E[f_i x_{k-1i}] = \beta_{k+1} E[f_i x_{k+1i}] = \ldots = \beta_K E[f_i x_{Ki}] = 0
$$

3. Consider now the term  $E[e_i f_i]$ . This can be written as

$$
E[e_i f_i] = E[e_i f_i]
$$
  
\n
$$
= E[e_i \tilde{x}_{ki}]
$$
  
\n
$$
= E[e_i (x_{ki} - \hat{x}_{ki})]
$$
  
\n
$$
= E[e_i x_{ki}] - E[e_i \hat{x}_{ki}]
$$
\n(7)

Since  $e_i$  is uncorrelated with any independent variable, it is also uncorrelated with  $x_{ki}$ : accordingly, we have  $E[e_ix_{ki}] = 0$ . With regard to the second term of the subtraction, substituting the predicted value from (4) we get

 $E[e_i(\gamma_0 + \gamma_1x_{1i} + \ldots + \gamma_{k-1}x_{k-1i} + \gamma_{k+1}x_{k+1i} + \ldots + \gamma_Kx_{Ki})].$ 

Once again, since  $e_i$  is uncorrelated with any independent variable, the expected value of the terms is equal to zero. Then, it follows that  $E[e_i f_i] = 0$ .

4. The only remaining term is  $E[\beta_k x_{ki}\tilde{x}_{ki}]$ . The term  $x_{ki}$  can be substituted using a rewriting of the model (4) such that

$$
x_{ki} = E[x_{ki}|X_{-k}] + \tilde{x}_{ki}.
$$

This gives

$$
E\left[\beta_k x_{ki}\tilde{x}_{ki}\right] = \beta_k E\left[\tilde{x}_{ki}\left(E\left[x_{ki}|X_{-k}\right] + \tilde{x}_{ki}\right)\right]
$$
  
\n
$$
= \beta_k \left\{E\left[\tilde{x}_{ki}^2\right] + E\left[\left(E\left[x_{ki}|X_{-k}\right]\tilde{x}_{ki}\right)\right]\right\}
$$
  
\n
$$
= \beta_k \text{var}(\tilde{x}_{ki})
$$
\n(8)

which follows directly from the orthogonality between  $E[x_{ki}|X_{-k}]$  and  $\tilde{x}_{ki}$ .

From previous derivations we finally get

$$
cov(y_i, \tilde{x}_{ki}) = \beta_k var(\tilde{x}_{ki})
$$

which completes the proof.  $\blacksquare$ 

#### 3 The command reganat

The estimation command reganat is written for Stata 10.1. It has not been tested on previous versions of the program.

The files reganat.ado and reganat.sthlp can be freely downloaded from the web address http://wpage.unina.it/filoso/Stata/ and are also accessible through the SSC system.

#### 3.1 Syntax

The command has the following syntax:

```
reganat \emph{depvar varlist} \lceil if \rceil \lceil in \rceil , \underline{\texttt{disp(vars)}} \underline{\texttt{l(varname)}} \underline{\texttt{biscat}} \underline{\texttt{bil}}ine \underline{\texttt{reg}}nolegend nocovlist scheme(graphical scheme) ]
```
Just like any other standard OLS model, a single dependent variable and an array of independent variables are required.

By default, when user specifies  $K$  covariates, the commands builds a multi-graph made of K bi-dimensional subgraphs. In each of them, the x-axis displays the value of each independent variable net of any correlation with the other variables, while the yaxis displays the value of the dependent variable. Within each subgraph, the command displays the scatterplot and the corresponding regression line.

The option disp(vars) restricts the output to the variables in vars and excludes the rest. Only the specified vars will be graphed; nonetheless, the other regressors will be used in the background calculations.

The option label(varname) uses varname to label the observations in the scatterplot.

The option biscat adds on each subgraph the scatterplot between the dependent variable and the original regressor under study. The observations are displayed using a small triangle. Since  $E(\tilde{x}_{ki}) = 0$  by construction, while  $E(x_{ki})$  is in general different from zero, the plotting of  $x_{ki}$  and  $\tilde{x}_{ki}$  along the same axis requires the variable  $E(x_{ki})$ to be shifted by subtracting its mean.

The option biline adds on each subgraph a regression line calculated over the univariate model in which the dependent variable is regressed only on the regressor under study. To distinguish the two regression lines which appear on the same graph, the one for the univariate model uses a dashed pattern.

The option reg displays the output of the regression command for the complete model.

The option nolegend prevents the legend to be displayed.

The option nocovlist prevents the list of covariates to be displayed.

The option scheme(graphical scheme) can be used to specify the graphical scheme to be applied to the composite graph. By default, the command uses the sj scheme.

### 4 An example

Consider the following illustrative example of the command, without any pretense of genuine causality. Suppose that we are interested in the estimation of a simple hedonic model for the price of cars as depending on their technical characteristics. In particular, we want to estimate the effect, if any, of a car's length on its price.

First, we load the classic auto dataset and regress price on length, obtaining

(Continued on next page)

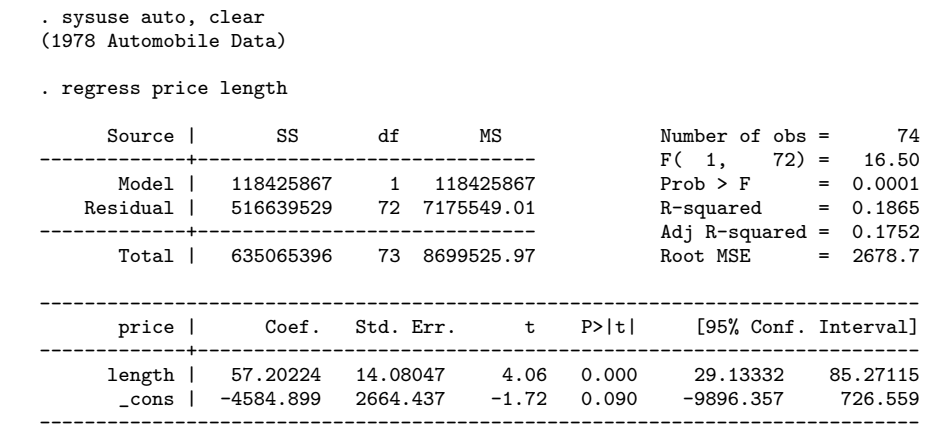

The estimated  $\beta$  is positive. Then, since other technical characteristics could influence the selling price, we include mpg (mileage) and weight as additional controls and we get

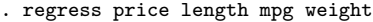

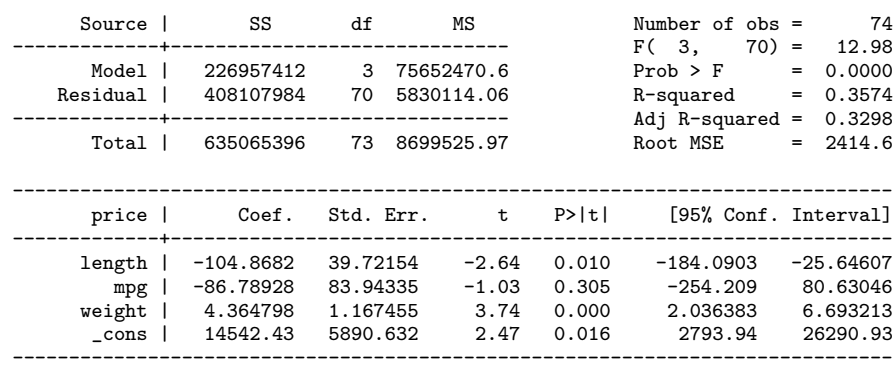

With this new estimation, the sign of length has become negative. The regression anatomy theorem states that this last estimate of  $\beta$  for length could be also obtained in two stages and this is exactly the method deployed by the command.

In the first stage, we regress length on mpg and weight

(Continued on next page)

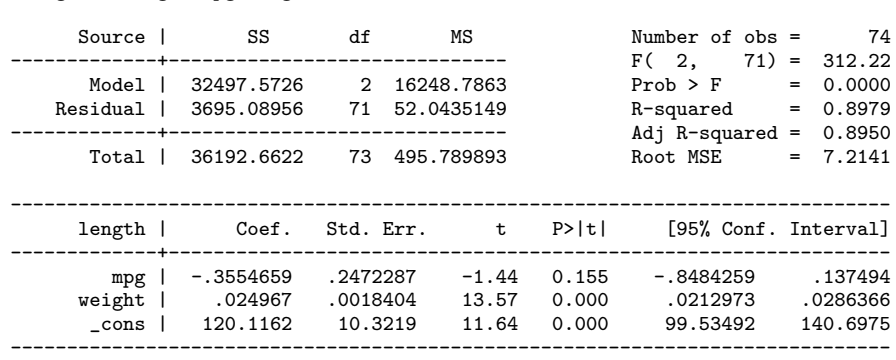

from which it becomes clear that length and weight are remarkably correlated. In the second stage, we get the residual value of length conditional on mpg and weight using the model just estimated and then regress price on this residual reslength.

. predict reslengthr, r

. regress length mpg weight

. regress price reslength

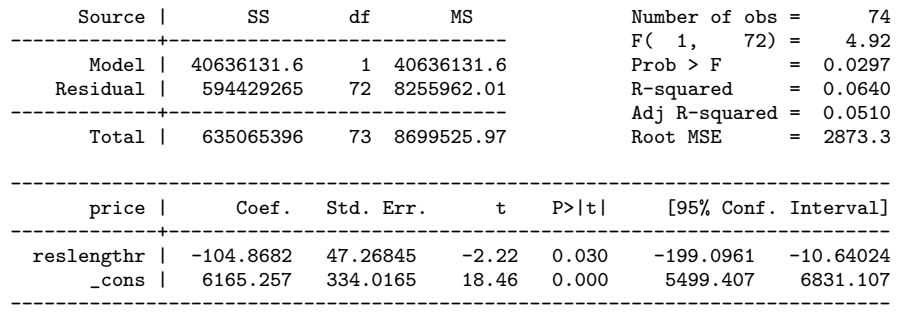

The value of the  $\beta$  from this bivariate regression coincides with that obtained from the multivariate model, although the standard errors slightly differ.

The command reganat uses the decomposability of the regression anatomy theorem to plot the relation between price and length on a bi-dimensional cartesian graph, even though the model we are actually using is multivariate. Actually, the command plots price and reslength using the command

. reganat price length mpg weight, dis(length) Dependent variable: price Independent variables: length mpg weight Plotting: length

which produces the graph of fig. (1). The graph displays the variable length after partialling out the influence of mpg and weight. Remarkably, this variable now assumes also negative values, which it did not happen in the original data. This happens because residuals have zero expected value by construction; accordingly, the original data have

been scaled to have zero mean in order to be displayed on the x-axis together with residuals.

It is instructive to compare graphically the model obtained using the bivariate model and the multivariate model adding the options biscat and biline.

```
. reganat price length mpg weight, dis(length) biscat biline
Dependent variable: price
Independent variables: length mpg weight
Plotting: length
```
This command produces the graph of fig. (2). The graph also displays, for both models, the numerical value of  $\beta$  and its standard error at 95% in parentheses.

The other variables of the model can also be plotted on the graph to check whether the inclusion of additional controls does influence their effect on the dependent variable.

```
. reganat price length mpg weight, dis(length weight) biscat biline
Dependent variable: price
Independent variables: length mpg weight
Plotting: length weight
```
This produces the composite graph of fig. (3). The inclusion of additional controls also affects the  $\beta$  for weight: in the bivariate model its value is less than half as much as in the multivariate model, as it is clear from the observation of the different slopes in the right panel.

The command is also useful when searching for outliers. Using the option label adds labels to the points in the scatterplot.

. reganat price length mpg weight, dis(length) label(make) Dependent variable: price Independent variables: length mpg weight Plotting: length Label variable: make

This particular option produces fig. (4) from which it is evident that the observation for Cadillac Seville is a candidate for deletion. Dropping that observation and plotting the resulting scatterplot and regression line

```
. drop if make == "Cad. Seville"
(1 observation deleted)
. reganat price length mpg weight, dis(length) label(make)
Dependent variable: price
Independent variables: length mpg weight
Plotting: length
Label variable: make
```
produces the graph of fig. (5) that shows a significant drop in the estimated value of  $\beta$ .

## 5 References

- Angrist, J. D., and J.-S. Pischke. 2009. Mostly Harmless Econometrics: An Empiricist's Companion. Princeton University Press.
- Davidson, R., and J. G. MacKinnon. 1993. Estimation and Inference in Econometrics. New York: Oxford University Press.
- Frisch, R., and F. V. Waugh. 1933. Partial Time Regressions as Compared with Individual Trends. Econometrica 1(4): 387–401.
- Lovell, M. C. 1963. Seasonal Adjustment of Economic Time Series. Journal of the American Statistical Association 58: 993–1010.
- Ruud, P. A. 2000. An Introduction to Classical Econometric Theory. New York: Oxford University Press.

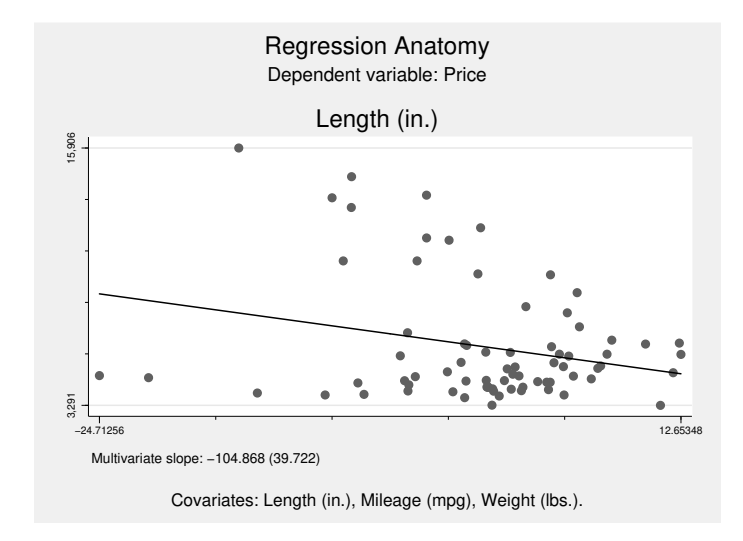

Figure 1: Regression anatomy.

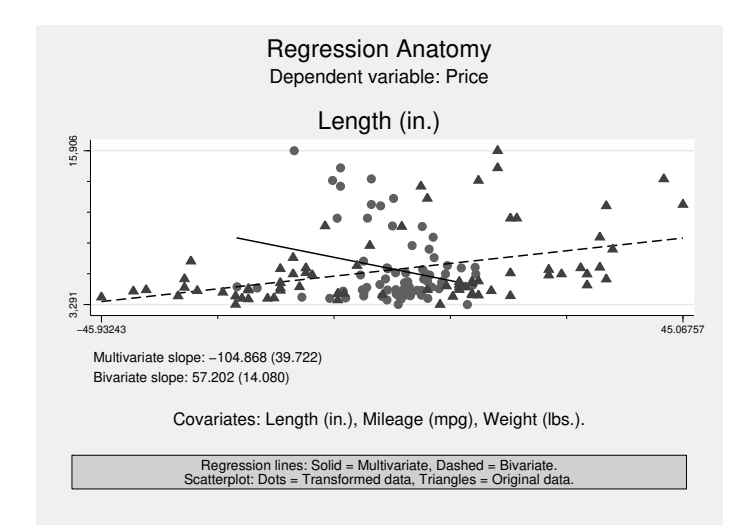

Figure 2: Regression anatomy: original and transformed data.

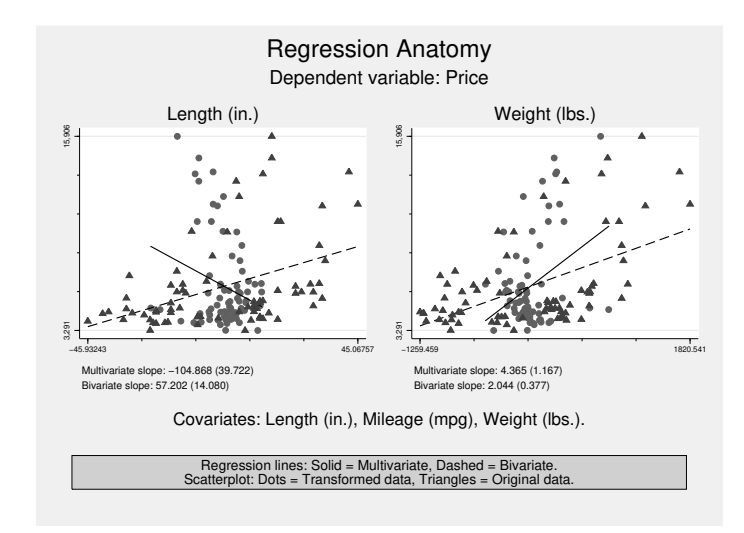

Figure 3: Regression anatomy. Composite graph.

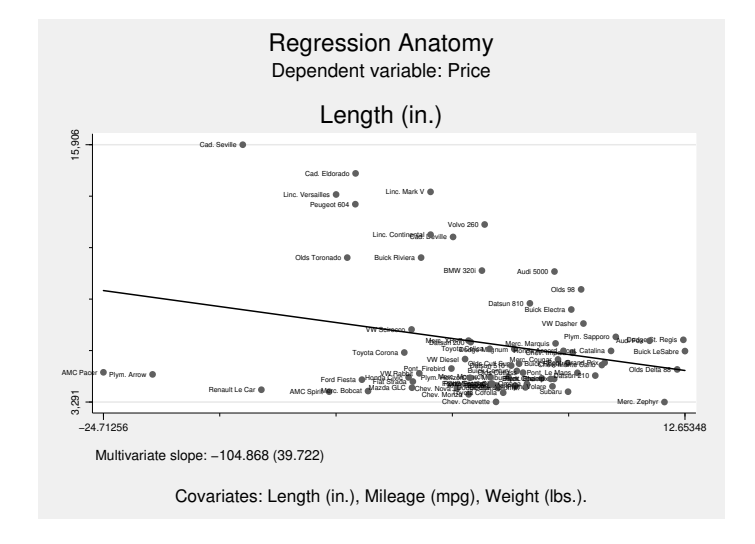

Figure 4: Regression anatomy. A search for outliers.

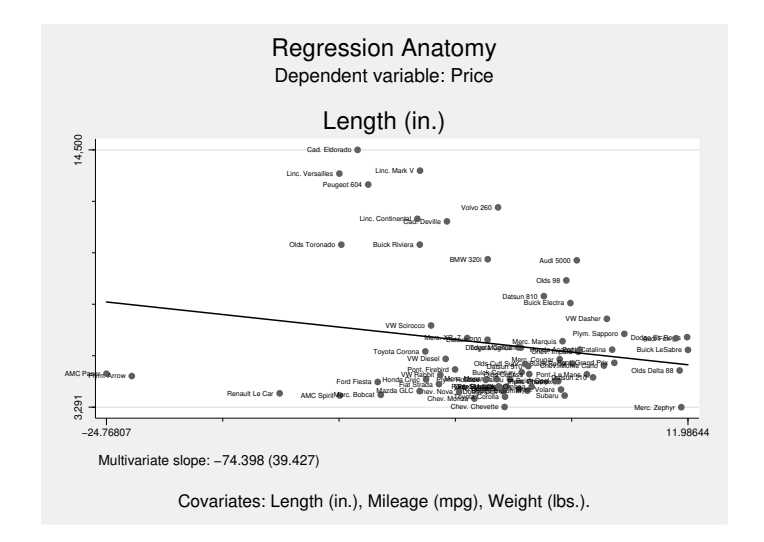

Figure 5: Regression anatomy. The model without an outlier.